## <u>INDICE</u>

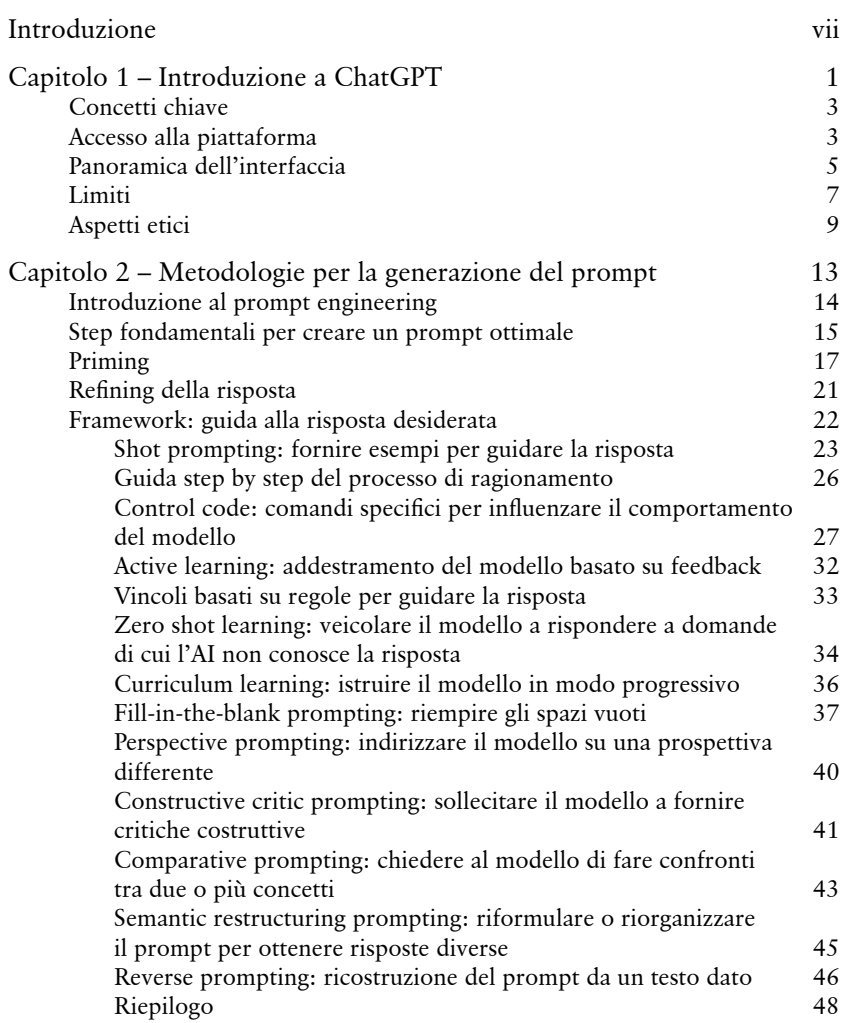

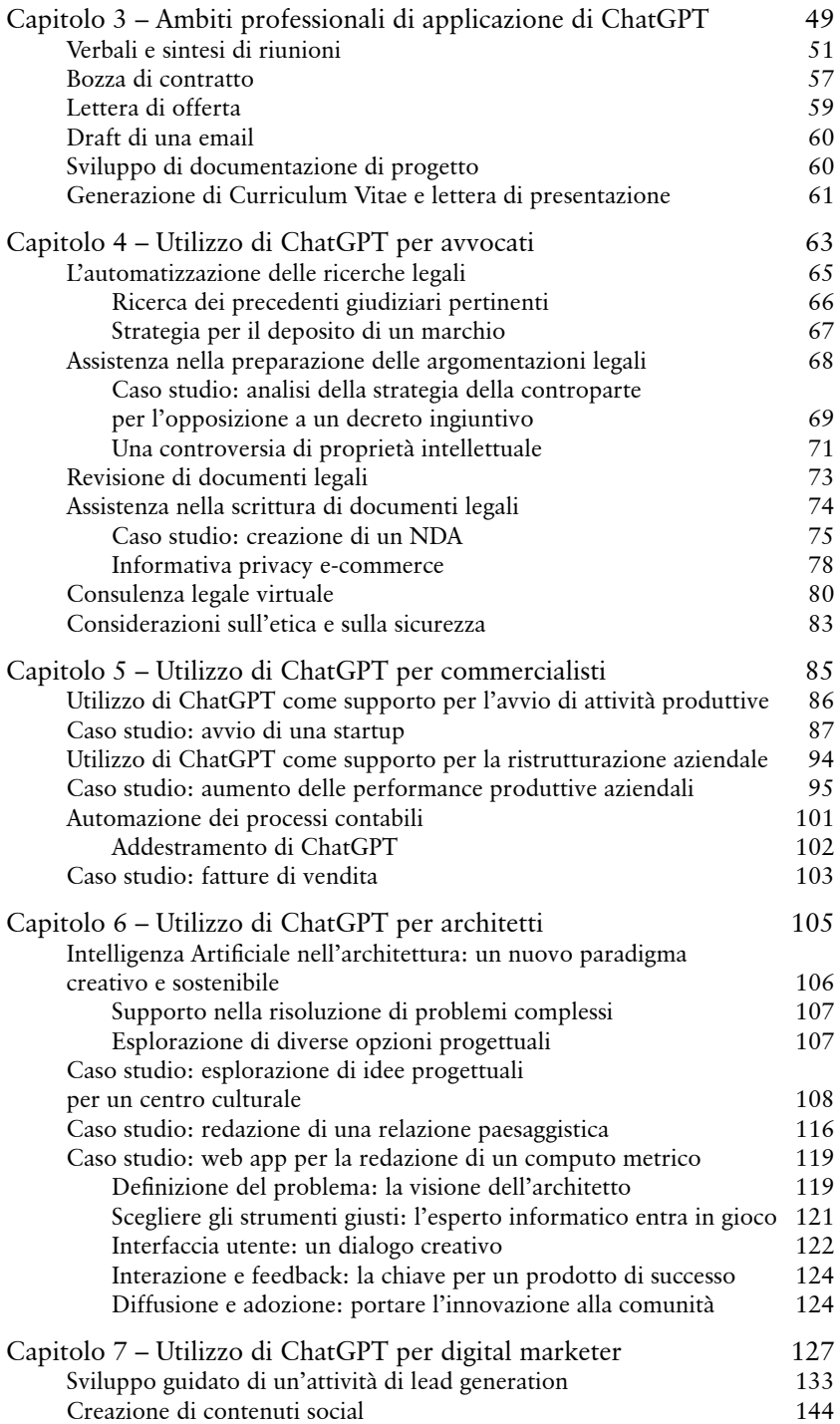

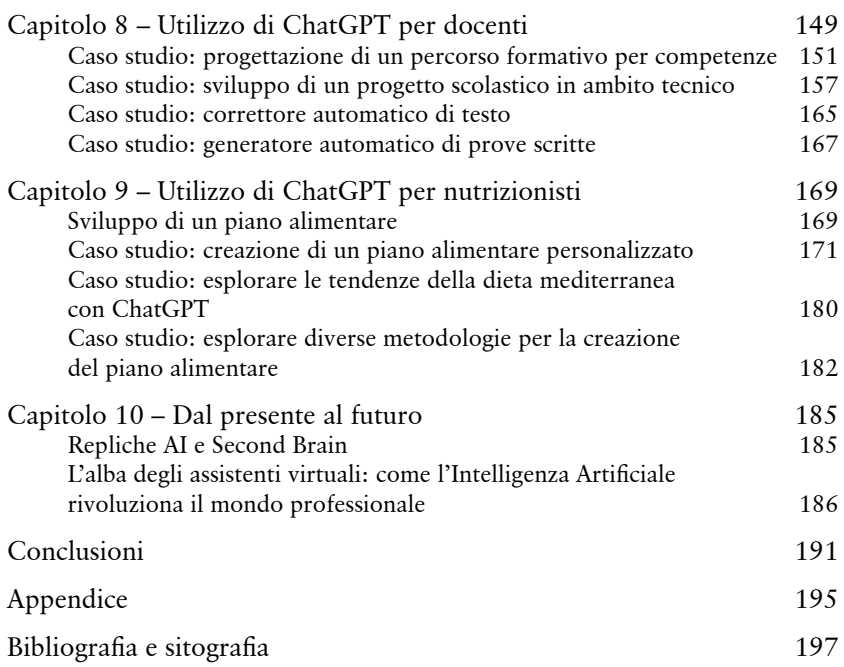